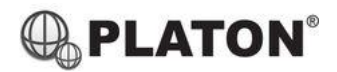

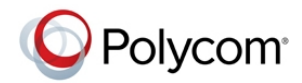

# **Polycom VVX301/401 Instructions**

### **1. Making Calls**

i. Outside Calls

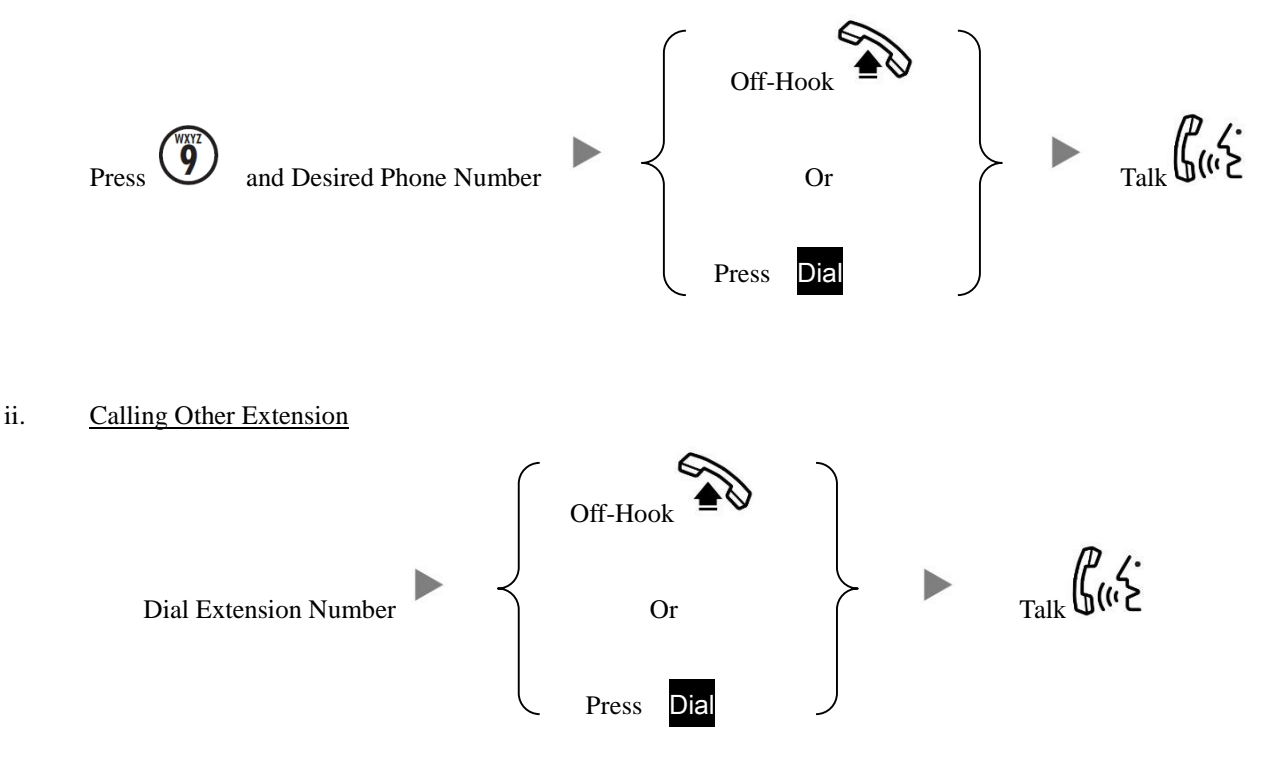

iii. Redial

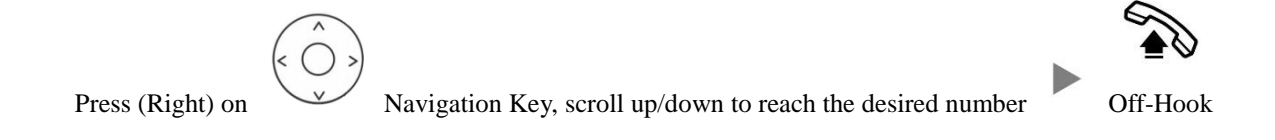

#### **2. Answering Calls**

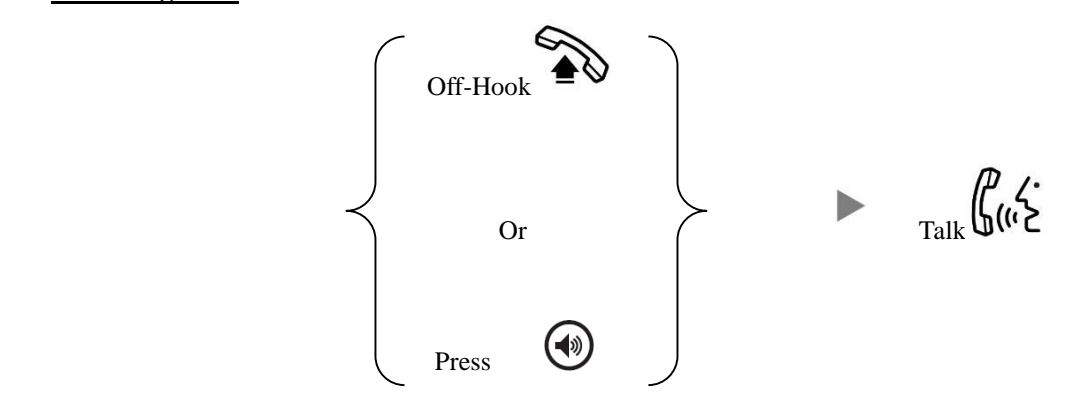

#### **3. Transferring a Call / Call Transfer**

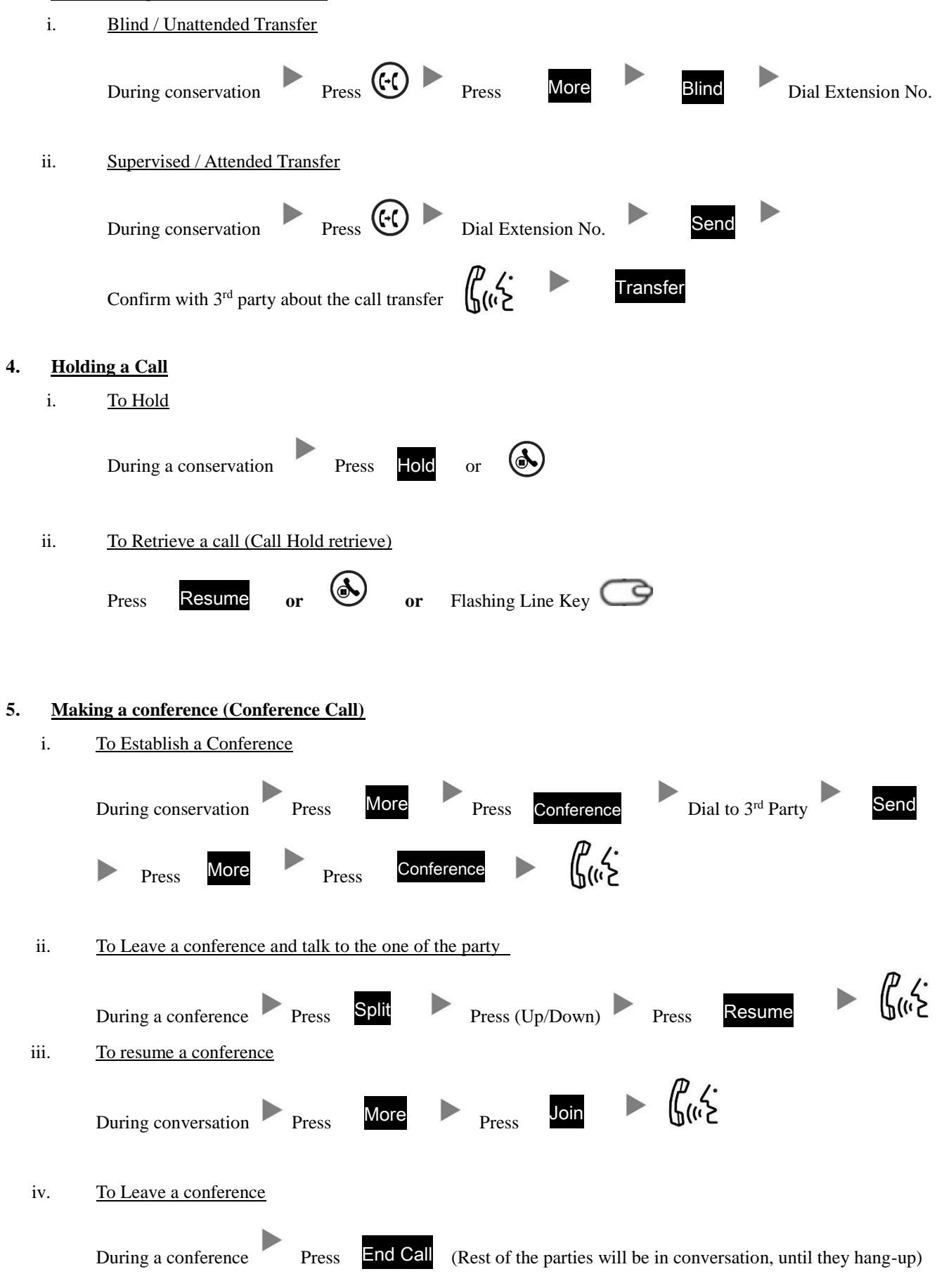

# **6. Checking Voice Mail**

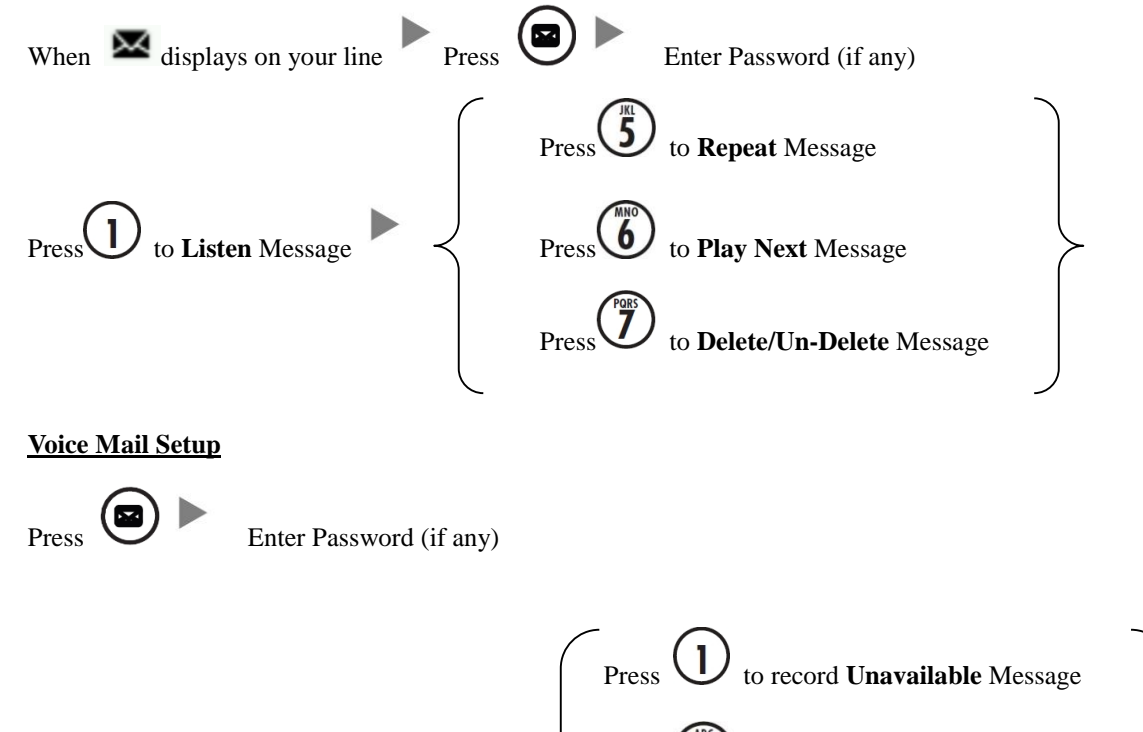

#### **7. Voice Mail Setup**

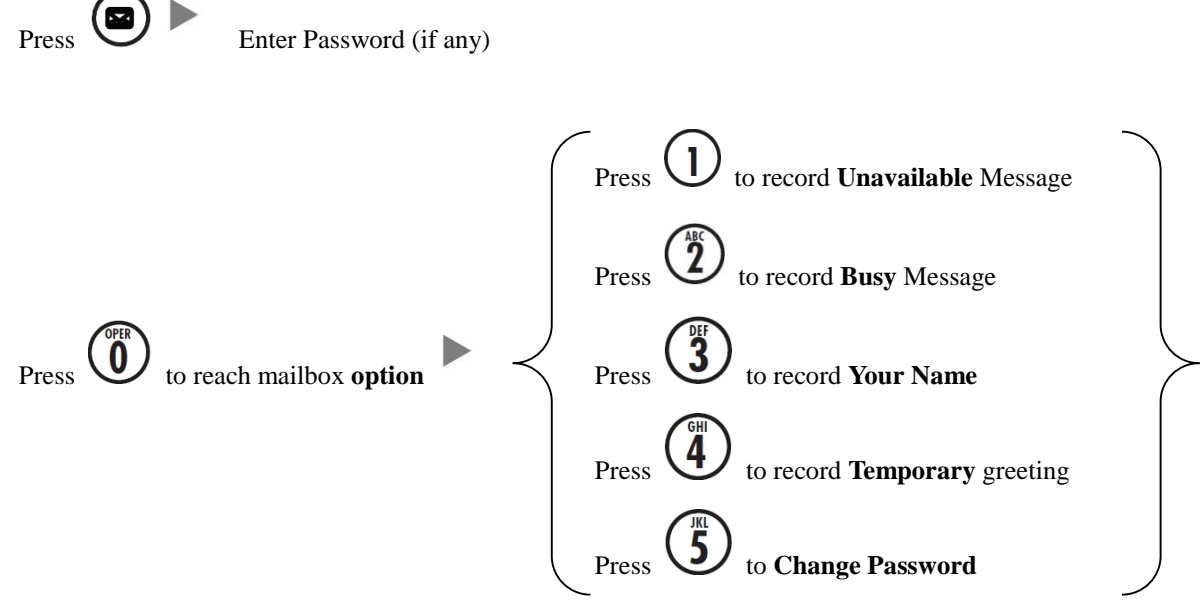

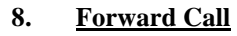

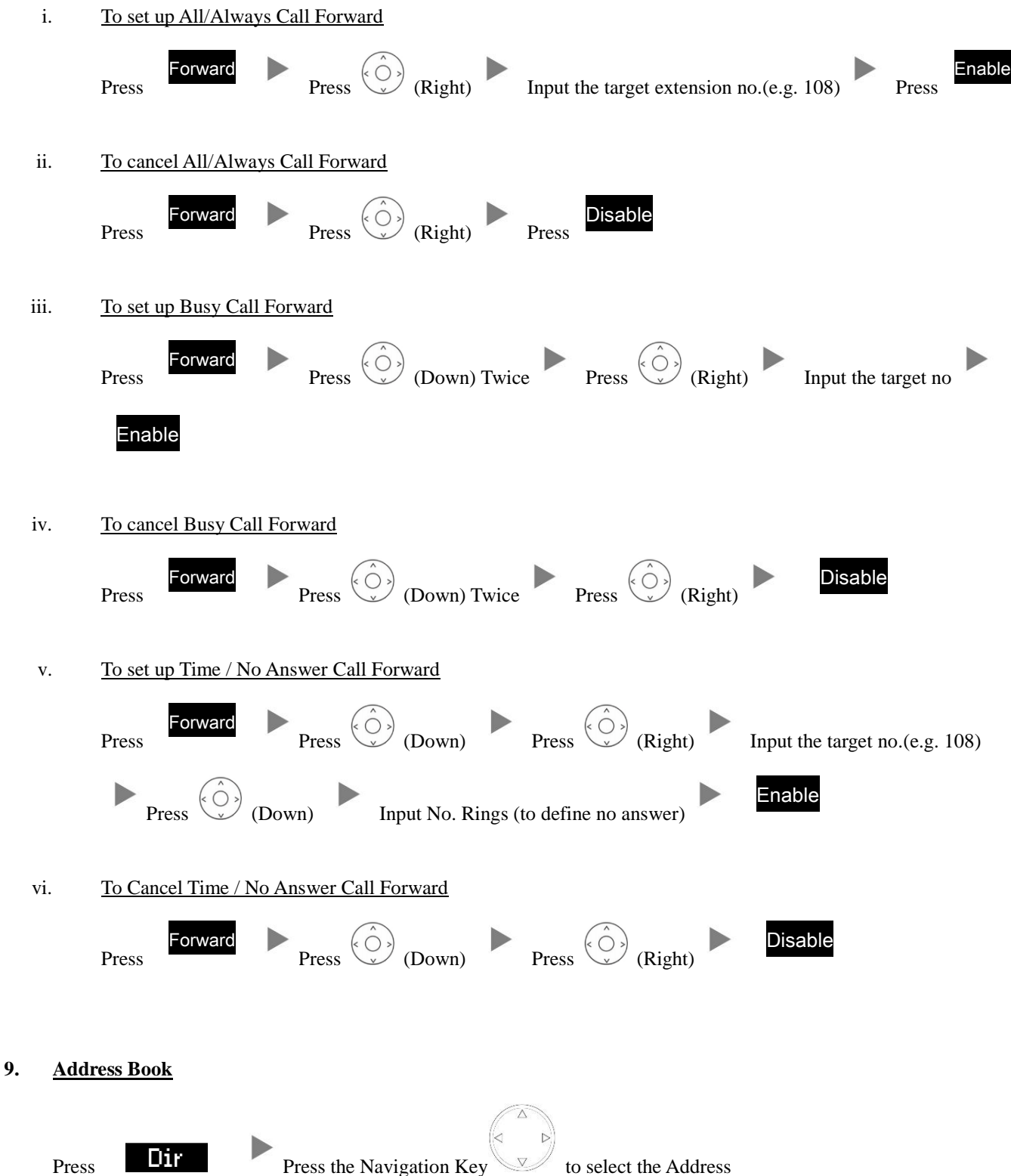